À taille humaine,<br>**à l'échelle du monde** 

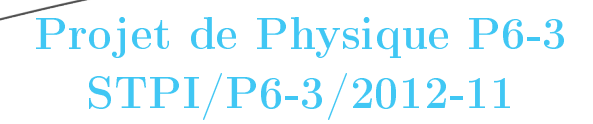

Étude des mécanismes piston/bielle/vilebrequin des moteurs à combustion interne ou externe

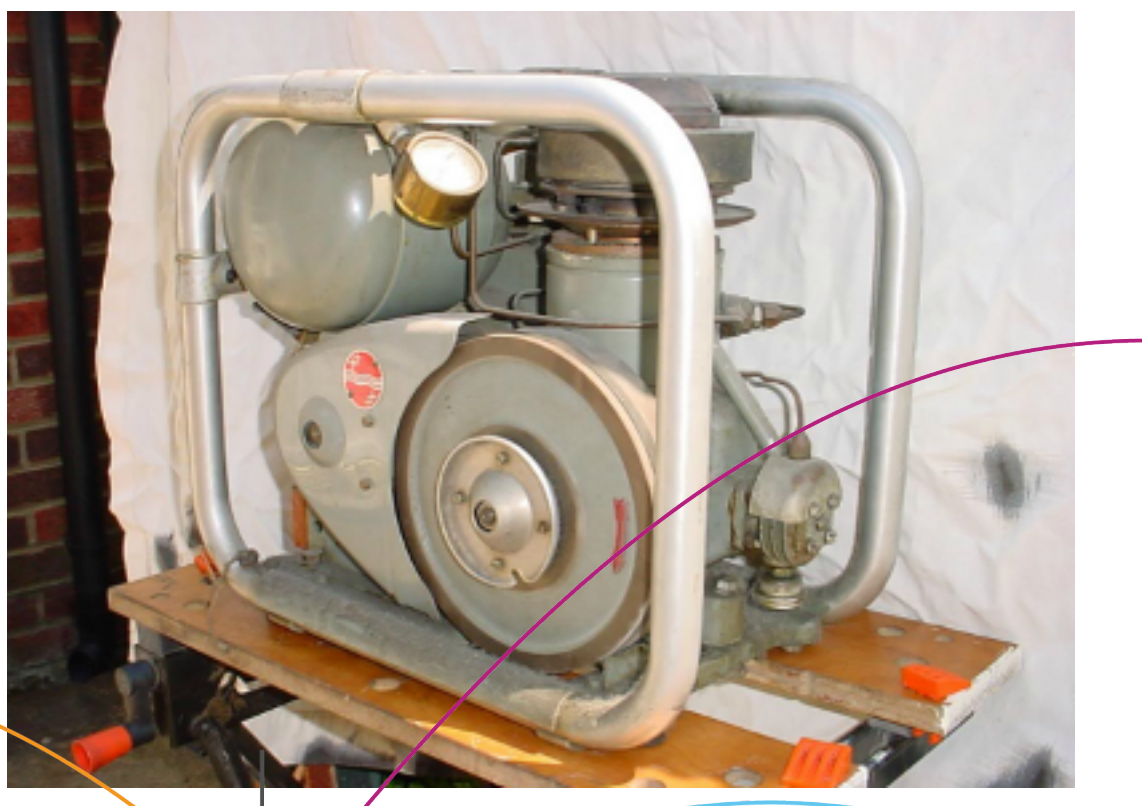

Enseignant responsable Didier VUILLAMY

Étudiants : Mohamed AL ANI Luc MILHEM Cézar TUGUI

Quentin BISSON Pierre SANCINENA Vincent VILLANUEVA

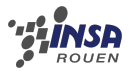

Date de remise du rapport : 15/06/12

Référence du projet :  $STPI<sup>1</sup>/P6-3/2012-11$  $STPI<sup>1</sup>/P6-3/2012-11$  $STPI<sup>1</sup>/P6-3/2012-11$ 

Intitulé du projet : Étude des mécanismes piston/bielle/vilebrequin des moteurs à combustion interne ou externe

Type de projet : modélisation

Objectifs du projet : (10 lignes maximum)

Ce projet à pour but d'étudier le moteur Stirling développé dans les années quarante par la société Philips. Il nous faudra déterminer toute la cinématique du moteur grâce à sa géométrie et ensuite modéliser le déplacement des différentes bielles grâce la méthode d'Euler. Pour cela nous programmerons différentes macro sous Libre Office. Nous étudierons aussi le fonctionnement thermodynamique de ce moteur. Enfin nous présenterons les solutions technologiques, parfois originales, retenues lors de la conception du moteur.

#### Remerciements :

Nous souhaitons tout d'abord remercier M. Vuillamy qui n'a pas cessé de nous aider pendant la durée du projet, pour sa disponibilité, ainsi pour sa générosité en matière de formation et d'encadrement.

De même, nous remercions vivement les bibliothécaires du Conservatoire National des Arts et Métiers pour leur aide diligente car nous avons été très bien accueilli dans notre recherche de documentions.

Enfin nous tenons à remercier toute l'équipe du magasin Camdenmin ([http://www.camdenmi](http://www.camdenmin.co.uk/)n. [co.uk/](http://www.camdenmin.co.uk/) ) pour leur disponibilité ainsi que pour les documents et contacts pertinents qu'ils nous ont fournit.

<span id="page-2-0"></span>1. institut national des sciences appliquées de rouen

Département Sciences et Techniques Pour l'Ingénieur

BP 8-PLACE EMILE BLONDEL- 76131 MONT-SAINT-AIGNAN - TÉL : 33 2 35 52 83 00 - FAX : 33 2 35 52 83 69

# Table des matières

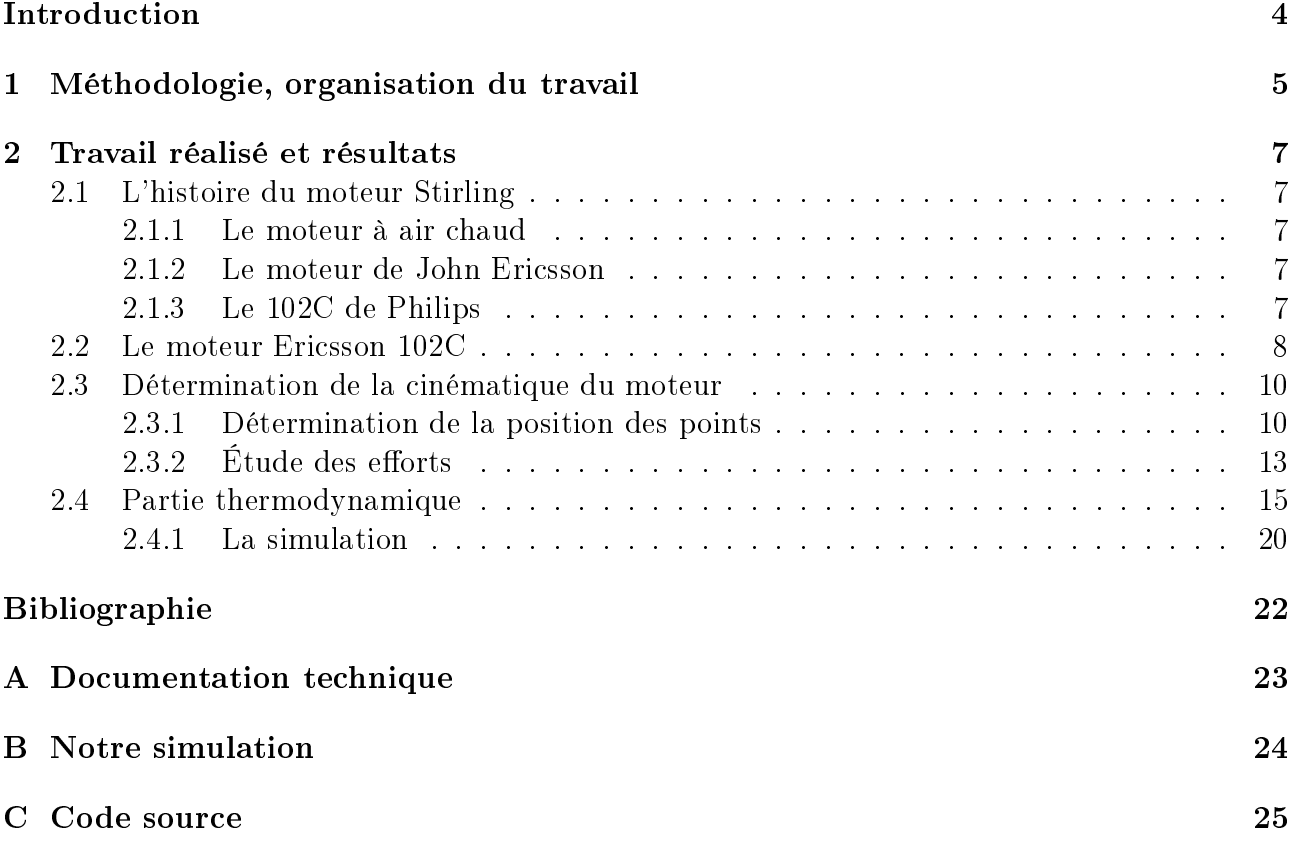

# Introduction

<span id="page-4-0"></span>Lors de notre seconde année de cycle préparatoire, pour notre formation d'ingénieur à l'INSA de Rouen, nous devons travailler en groupe de 5 ou 6 personnes sur un projet de Physique. Cette recherche a pour principal objectif de nous initier à la gestion de travail de groupe, mais aussi d'avoir un aperçu plus concret de la Physique.

Notre sujet porte sur l'étude et la modélisation des mécanismes pistons bielles vilebrequins des moteurs à combustions internes ou externe. M. Didier Vuillamy, l'enseignant responsable de notre groupe, nous a proposé de nous concentrer sur un moteur en particulier : le moteur Stirling Philips 102C

En premier lieu, dans ce rapport, nous présenterons le moteur et parlerons de ses applications technologiques. En second lieu, nous étudierons la cinématique du moteur avec tout d'abord les positions des différentes pièces, ensuite leurs vitesses et leurs accélérations, afin de déterminer les efforts créés à chaque liaison, dans chaque pièce de l'embiellage.

Enfin, nous verrons les aspects thermodynamiques de ce moteur. Notre principal outil de travail sera Libre Office Calc car il est à la fois multiplateforme et libre.

# <span id="page-5-0"></span>Chapitre 1

# Méthodologie, organisation du travail

 $\hat{A}$  la vue de notre sujet de recherche, le travail à effectuer nous a paru flou. Nous avons alors attendu d'assister à quelques séances de P6, pour pouvoir mieux comprendre le projet. Pendant ce temps, chacun d'entre nous devait faire des recherches sur le moteur en question et lire le rapport de l'an dernier qui se rapprochait du notre. Ensuite, lorsque le sujet a été clarié, nous avons rapidement programmé une réunion pour pouvoir délimiter notre recherche. Celle ci a alors été effectuée le 16 mars, et nous avons alors trouvé trois axes de recherche, qui seront effectués en fonction des préférences de chacun :

- La partie mécanique qui sera effectuée par Luc et Pierre,
- La partie thermodynamique, par Cézar et Quentin,
- La partie sur Calc par Mohamed et Vincent.

Toutefois, la partie sur Calc, étant très liée à la partie mécanique, ce sont Luc et Pierre qui, au fil du temps s'en sont occupés.

Pour ce qui est de la mise en page, nous avons décidé d'écrire notre rapport en LAT<sub>E</sub>X, vu le nombre de formules mathématiques que nous allions utiliser.

Finalement, nous avons eu l'organisation présentée sur la Figure [1.1](#page-6-0) (voir page [6\)](#page-6-0)

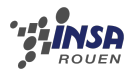

<span id="page-6-0"></span>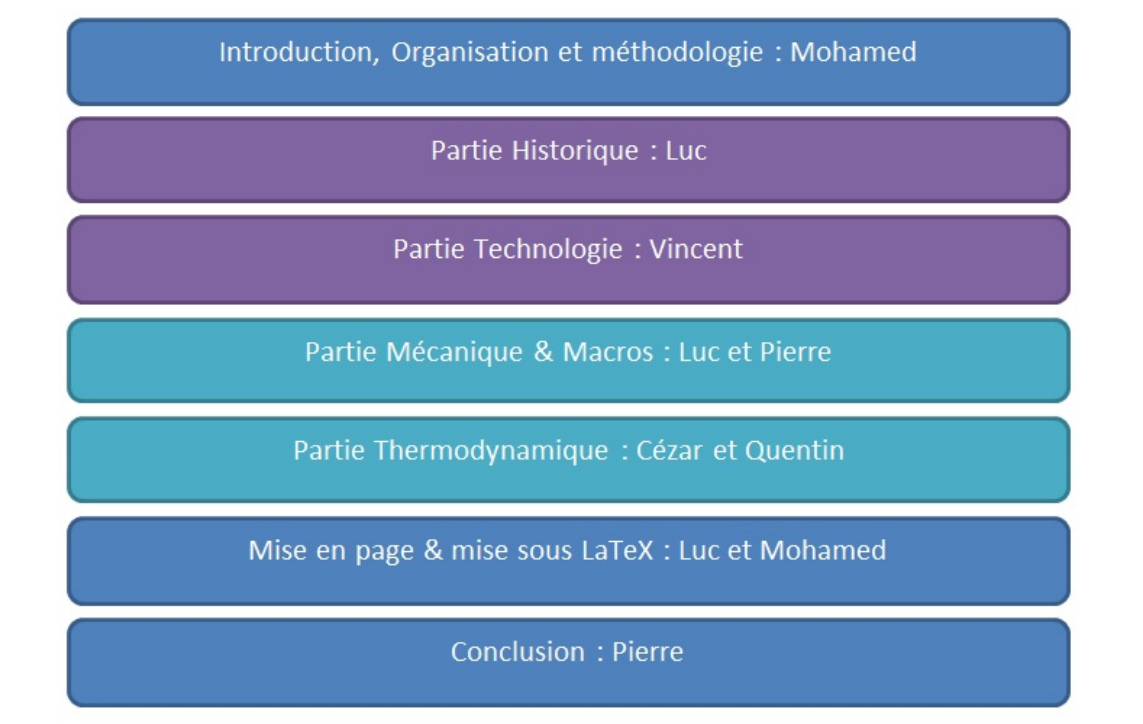

FIGURE 1.1 – La répartition du travail au sein du groupe

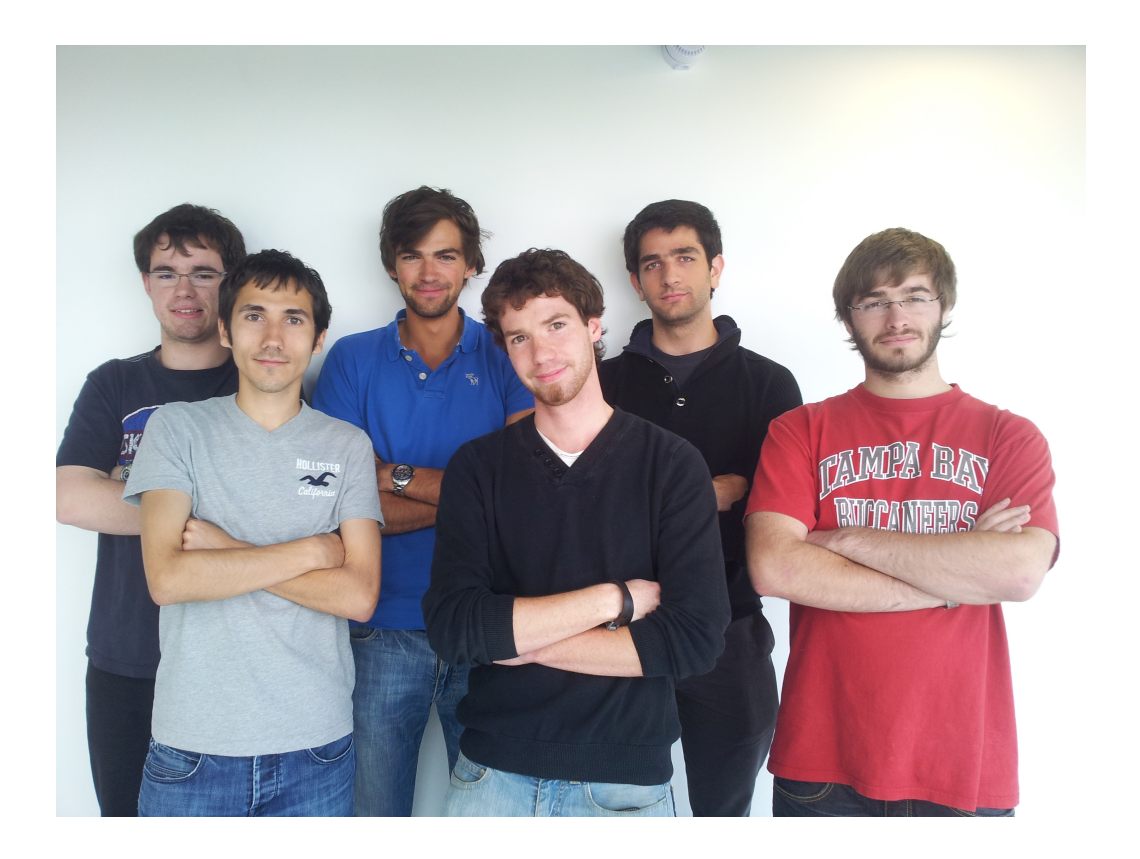

Figure 1.2 De Gauche à Droite : Luc Cézar Pierre Quentin Mohamed Vincent

## <span id="page-7-0"></span>Chapitre 2

## Travail réalisé et résultats

## <span id="page-7-1"></span>2.1 L'histoire du moteur Stirling

#### <span id="page-7-2"></span>2.1.1 Le moteur à air chaud

Le Pasteur Robert Stirling (25 octobre 1790 à Gloag- 6 juin 1878 à Galston) vécut durant le dix-neuvième siècle. C'est probablement les explosions de machine à vapeur qui le pousseront à imaginer un moteur sans enceinte soumise à de trop fortes pressions. Le « moteur à air chaud est breveté le 27 septembre 1816 [\[2\]](#page-22-1).

Malgré les efforts de son frère, James Stirling, qui essaya d'installer des moteurs à air chaud dans la fonderie où il était ingénieur (Dudee Foundry), la large diffusion du moteur Stirling n'eu pas lieu à cause de défaillances qui étaient dues à une mauvaise tenue des fonds de réservoir réalisés en fonte, l'acier n'ayant pas encore été inventé par  $\mathrm{Bessemer}^{\, 1}.$  $\mathrm{Bessemer}^{\, 1}.$  $\mathrm{Bessemer}^{\, 1}.$ 

### <span id="page-7-3"></span>2.1.2 Le moteur de John Ericsson

John Ericsson (1803 en Suède - 1889 États-Unis) passionné de mécanique inventa diérents moteurs à air chaud ou à vapeur. En 1851, il déposa un nouveau brevet de moteur à air chaud : c'est le moteur Ericsson utilisant le cycle thermodynamique éponyme et sur lequel est basé le moteur Philips, objet de notre étude.

#### <span id="page-7-4"></span>2.1.3 Le 102C de Philips

Les recherches sur le moteur Stirling ont débuté chez Philips en 1938 aux Laboratoires de Recherches à Eindhoven [\[3\]](#page-22-2). À l'époque, ils cherchaient à réaliser un générateur de courant alimenté par la chaleur pour des récepteurs de radio ou appareils similaires, afin de pouvoir utiliser ceux-ci dans les parties du monde où il n'existe pas de réseau d'énergie et où le combustible nécessaire à un tel générateur était plus facile à se procurer que des batteries [\[1\]](#page-22-3).

Le moteur ne devait pas nécessairement être très puissant - une centaine de watts étaient suffisant - mais ils devaient être le plus silencieux et le plus fiable possible.

Les ingénieurs de chez Philips ont pris conscience que le moteur à air chaud répondait parfaitement au cahier des charges. Moins de cinq ans plus tard, le « Model 10 » était développé. L'embiellage est basé que le système Ericsson. Les ingénieurs de chez Philips l'ont habilement transformé en un arrangement très compact, ce qui a permis de l'enfermer dans un carter.

<span id="page-7-5"></span><sup>1.</sup> Sir Henry Bessemer 1813 - 1898

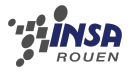

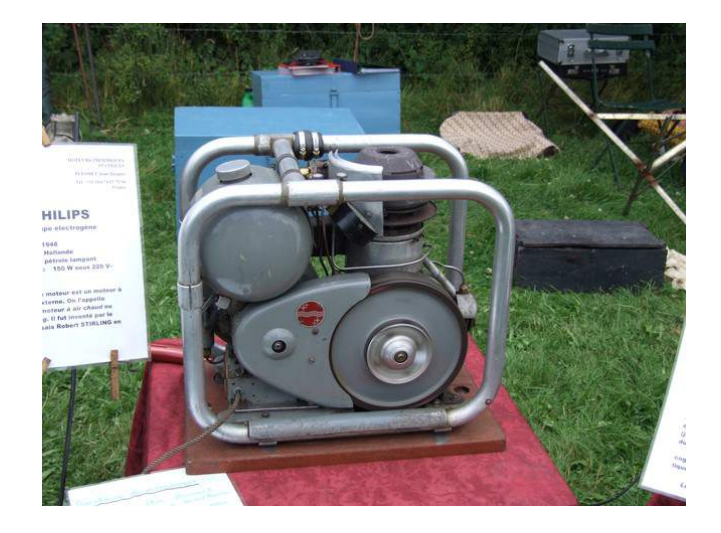

Figure 2.1 Un générateur Philips préservé - Image TSF - Radio[\[7\]](#page-22-4)

<span id="page-8-1"></span>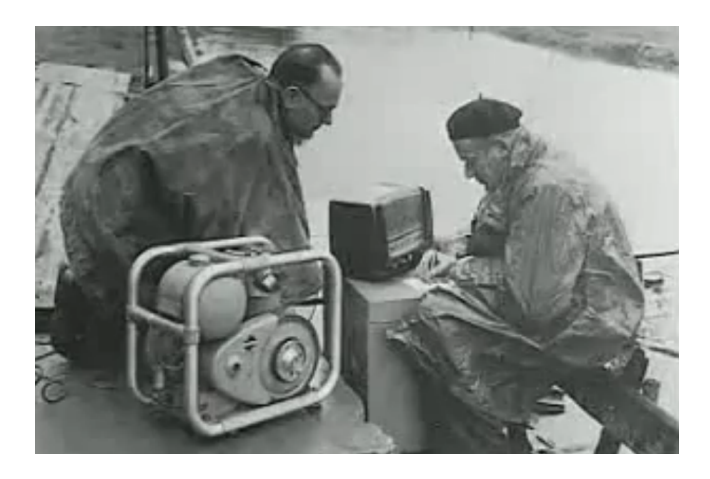

FIGURE 2.2 – Le générateur Philips pendant les inondation de février 1953 - Image  $E=M6$ 

Février 1953, la mer de Nord submerge les digues hollandaises et inonde une partie du pays. L'électricité est coupée et les communications sont interrompues. Pourtant très vite quelques radios marchent à nouveau : elles sont alimentées par de petits groupes électrogènes entraînés par le moteur révolutionnaire de Philips mais aussitôt l'opération terminée, ces moteurs regagnent le secret des laboratoires de Eindhoven (Figure [2.2\)](#page-8-1).

Cependant dans les années 1950 l'invention du transistor permet de construire des radios fonctionnant sur pile : plus besoin de groupe électrogène. La société Philips se penche alors sur les autres applications du Stirling comme le réfrigérateur ou la pompe à chaleur.

## <span id="page-8-0"></span>2.2 Le moteur Ericsson 102C

Le moteur 102C, produit par Philips en 1952, est d'un intérêt mécanique indéniable. Cependant, ses intéressantes capacités restent à relativiser, et témoignent bien d'un développement inachevé. Conséquence intrinsèque, le moteur n'a été que peu produit et ne dispose pas d'un attrait suffisant sur le marché.

Le moteur auquel nous nous sommes intéressés est donc le moteur 102C. C'est un moteur de type Stirling composé d'un seul cylindre. Il est le fruit de nombreux développements et l'héritier

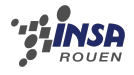

<span id="page-9-0"></span>d'une longue phase d'amélioration. En cela, il se distingue du moteur Ericsson originel grâce à un important gain en compacité. En effet, son prédécesseur est composé de 11 liaisons pivots (soit déjà 5 de moins que le modèle de 1816), chiffre qui descend à 8 sur le modèle qui nous concerne. Principal contre coup, le piston subit des forces latérales, mais cela n'occasionne pas de perte gênante. Autre gêne, cet embiellage requiert une lubrification par trempette d'huile. et ajoute donc un souci d'étanchéité au moteur. Ce problème, en vue du rendre le moteur compétitif, a trouvé sa solution dans le joint à chaussette roulante (voir Figure [2.3\)](#page-9-0).

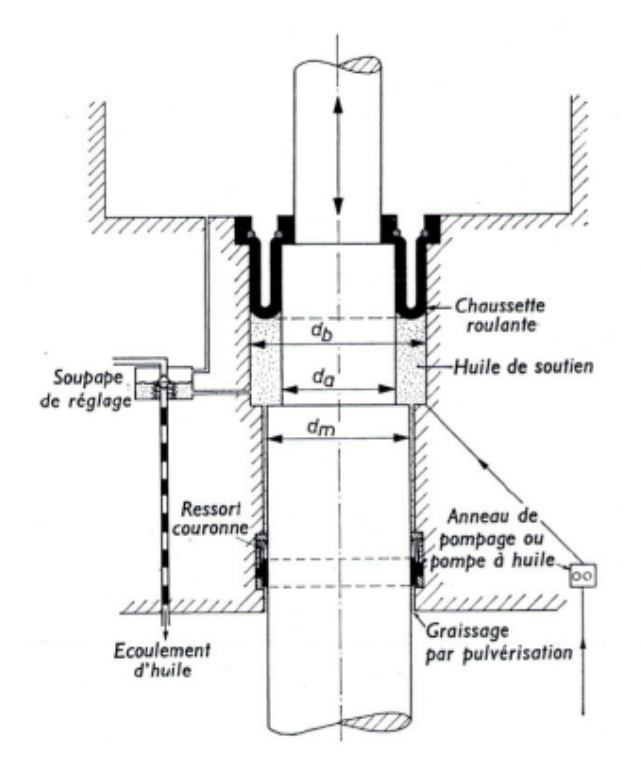

Figure 2.3 Dessin schématique d'un joint d'étanchéité à chaussette roulante - R Meijer [\[1\]](#page-22-3)

Ce joint a la particularité d'être en 2 parties :

Une « chaussette roulante », en matériau type caoutchouc, qui réalise l'étanchéité entre le gaz de travail et l'huile de graissage du carter.

Un dispositif « d'huile de soutien », capable d'absorber les différences de pression importantes, ce que ne peut faire le caoutchouc seul. L'huile étant incompressible, le joint est ainsi maintenu. Par ailleurs, et comme l'explicite le schéma, l'étanchéité d'huile est produite par un anneau de pompage. Cet anneau est monté avec du jeu sur la tige de piston et appuyé sur la tige via un ressort. Lors du mouvement vers le haut et vers le bas de la tige couverte d'huile, on réalise une pompe haute pression simple, qui pompe continuellement une petite quantité d'huile dans le volume contenu dans la chaussette. Ce joint n'est en réalité pas véritablement étanche. Cependant, il n'engendre pas de perte de puissance sensible. Une autre solution au problème de l'étanchéité, et palliant le souci de joint, a été de ne pas graisser les pistons. Le résultat est sensiblement le même, mais les composants doivent être réalisés à base de matériaux type téflon.

Dans l'optique d'égaler les moteurs à combustion interne, l'air a été remplacé par de l'hydrogène ou de l'hélium. Cependant, et là réside le plus grand problème sur ce moteur, il est difficile de faire varier le régime de manière réactive, et le moteur est plus apte à marcher à

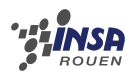

puissance nominale constante. Ce manque de souplesse, condamnant l'usage du moteur dans la plupart des secteurs, peine à trouver une solution. En effet, il est nécessaire, pour faire varier la puissance, d'amener ou de soutirer du gaz. « Amener » ne pose pas de trouble outre mesure, une bouteille haute pression, reliée par de la tuyauterie simple répond parfaitement au problème. En revanche, évacuer du gaz s'avère compliqué, en raison du peu de place pouvant être allouée à un compresseur, et s'effectue en conséquence trop lentement. La seule solution technique développée a été une soupape de  $\ast$  by-pass  $\ast$ .

Cette soupape, qui s'ouvre en même temps que la soupape d'échappement, se referme au fur et à mesure que du gaz est prélevé. Elle permet, lors de son ouverture, de modifier rapidement la pression et donc de jouer sur le couple sans retard. Cependant, cette invention a un effet assez limité, car la réponse du moteur peut avoisiner trente secondes.

Ce moteur, désormais abandonné, n'a ainsi pas bénécié d'une phase de développement aboutie. Ces impressionnantes capacités, et son écologie en premier, pourrait bien lui autoriser d'être retravaillé, et finalement d'entrer sur le marché.

## <span id="page-10-0"></span>2.3 Détermination de la cinématique du moteur

### <span id="page-10-1"></span>2.3.1 Détermination de la position des points

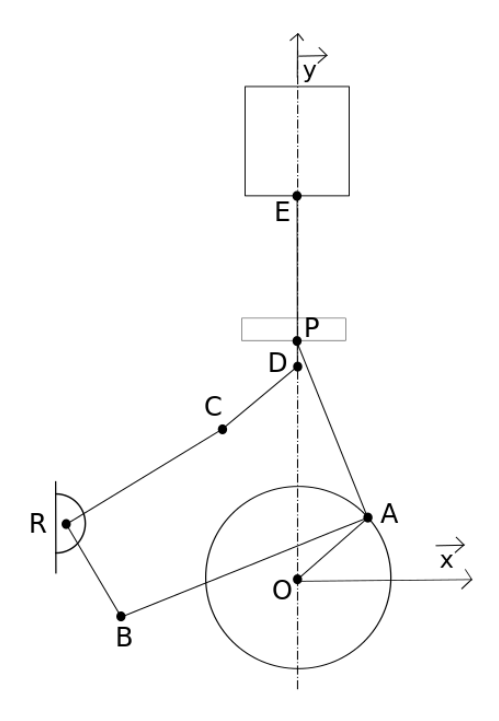

Figure 2.4 Le schéma cinématique du moteur Philips

Le point O est l'origine du repère

On a pour le point  $A$ :

$$
A = \left(\begin{array}{c} OA\cos(\theta) \\ OA\sin(\theta) \end{array}\right)
$$

Le piston se déplace suivant l'axe  $(O\vec{y})$  donc le point P appartient à cet axe Soit  $A_y$  le projeté orthogonal du point A sur l'axe  $(O\vec{y})$ , on a alors :

$$
PO = PAy + AyO
$$

$$
PO = \sqrt{PA2 - xA2 + yA}
$$

<span id="page-11-0"></span>donc :

$$
P = \left(\frac{0}{\sqrt{PA^2 - x_A^2} + R_1 \sin(\theta)}\right)
$$

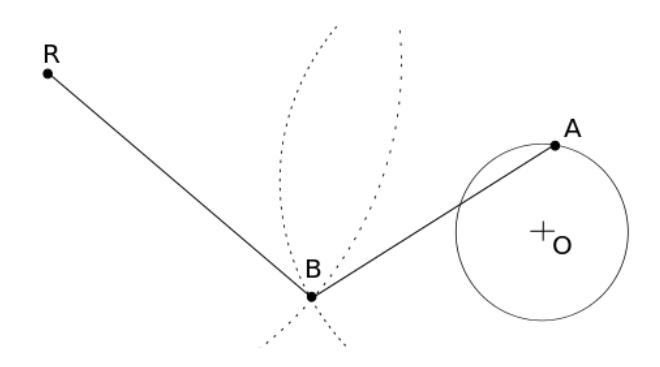

FIGURE 2.5 - Détails du point B

Les bielles AB et RB sont indéformables. De plus le point R correspondant au centre du renvoi d'angle, ses coordonnées sont connues. Le point  $B$  se situe donc au point d'intersection du cercle de centre A et de rayon  $AB$  et du cercle de centre R et de rayon RB (voir Figure 2.5). On obtient donc le système d'équations suivant :

$$
\begin{cases}\n(x_B - x_R)^2 + (y_B - y_R)^2 = RB^2 & (1) \\
(x_B - x_A)^2 + (y_B - y_A)^2 = AB^2 & (2)\n\end{cases}
$$
\n
$$
(1) - (2) \Rightarrow x_R^2 - 2x_Bx_R + y_R^2 - 2y_By_R - (x_A^2 - 2x_Bx_A + y_A^2 - 2y_By_A) = RB^2 - AB^2
$$
\n
$$
x_B(-2x_R + 2x_A) = RB^2 - AB^2 - x_R^2 - y_R^2 + 2y_By_R + x_A^2 + y_A^2 - 2y_By_A
$$
\n
$$
x_B = \frac{RB^2 - AB^2 - x_R^2 - y_R^2 + 2y_By_R + x_A^2 + y_A^2 - 2y_By_A}{-2x_R + 2x_A}
$$
\n
$$
x_B = \frac{RB^2 - AB^2 - x_R^2 - y_R^2 + x_A^2 + y_A^2}{-2x_R + 2x_A} + y_B \times \underbrace{\frac{2y_R - 2y_A}{-2x_R + 2x_A}}_{M}
$$
\n
$$
x_B = L + y_B \times M \qquad (3)
$$
\n
$$
\text{Note:}
$$
\n
$$
L = \frac{RB^2 - AB^2 - x_R^2 - y_R^2 + x_A^2 + y_A^2}{M} \qquad \boxed{M = \frac{2y_R - 2y_A}{M}}
$$

 $A\mathbf{v}$ 

$$
L = \frac{RB^2 - AB^2 - x_R^2 - y_R^2 + x_A^2 + y_A^2}{-2x_R + 2x_A}
$$
 
$$
M = \frac{2y_R - 2y_A}{-2x_R + 2x_A}
$$

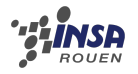

$$
(1) + (3) \Rightarrow L^2 + 2LMy_B + y_B^2M^2 - 2x_RL - 2x_Ry_BM + x_R^2 + y_B^2 - 2y_By_R + y_R^2 = RB^2
$$

$$
y_B^2(M^2+1) + y_B(2LM - 2Mx_R - 2y_R) + (L^2 - 2x_RL + x_R^2 + y_R^2 - RB^2) = 0
$$

On obtient ainsi un polynôme de degré deux

$$
\Delta = (2LM - 2Mx_R - 2y_R)^2 - 4 \times (M^2 + 1) \times (L^2 - 2x_RL + x_R^2 + y_R^2 - RB^2)
$$

Grâce au schéma (voir Figur[e2.5](#page-11-0) page [11\)](#page-11-0), on trouve qu'il faut prendre la solution basse, d'où :

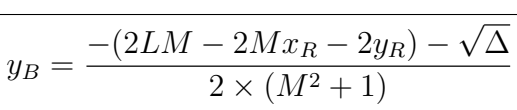

<span id="page-12-0"></span>De plus, en utilisant (3), on obtient :

$$
x_B = L + y_B \times M
$$

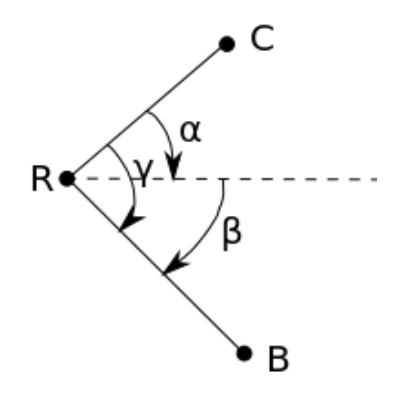

Figure 2.6 Détails du point C

Pour déterminer les coordonnées du point  $C$ , on utilise une rotation (c.f. Figure [2.6\)](#page-12-0) :

$$
\frac{\vec{RC}}{|\vec{RC}|} = Rot(\gamma) \times \frac{\vec{RB}}{|\vec{RB}|}
$$

$$
\frac{\vec{RB}}{|\vec{RB}|} = \begin{pmatrix} \cos \beta \\ \sin \beta \end{pmatrix}
$$

$$
\frac{\vec{RC}}{|\vec{RC}|} = \begin{pmatrix} \cos \gamma & -\sin \gamma \\ \sin \gamma & \cos \gamma \end{pmatrix} \times \begin{pmatrix} \cos \beta \\ \sin \beta \end{pmatrix}
$$

$$
\frac{\vec{RC}}{|\vec{RC}|} = \begin{pmatrix} \cos \gamma \cos \beta - \sin \beta \sin \gamma \\ \sin \gamma \cos \beta + \cos \gamma \sin \beta \end{pmatrix} = \begin{pmatrix} \cos(\gamma - \beta) \\ \sin(\gamma - \beta) \end{pmatrix}
$$

$$
\vec{RC} = RC \times \begin{pmatrix} \cos(\gamma - \beta) \\ \sin(\gamma - \beta) \end{pmatrix}
$$

$$
\begin{cases}\nx_C - x_R = RC \times \cos(\gamma - \beta) \\
y_C - y_R = RC \times \sin(\gamma - \beta)\n\end{cases}
$$
\n
$$
\begin{cases}\nx_C = x_R + RC \times \cos(\gamma - \beta) \\
y_C = y_R + RC \times \sin(\gamma - \beta)\n\end{cases}
$$

Le déplaceur se déplace suivant l'axe  $(O\vec{y})$  donc le point D appartient à cet axe. On a alors :

$$
\boxed{x_D=0}
$$

La bielle  $CD$  est indéformable donc le point  $D$  appartient au cercle de centre  $C$  et de rayon  $CD$ . En procédant de la même manière que pour le point  $B$ , on obtient :

$$
y_D = y_C + \sqrt{CD^2 - x_C^2}
$$

## <span id="page-13-0"></span> $2.3.2$  Étude des efforts

Nous allons étudier les efforts qui s'exercent dans le moteur

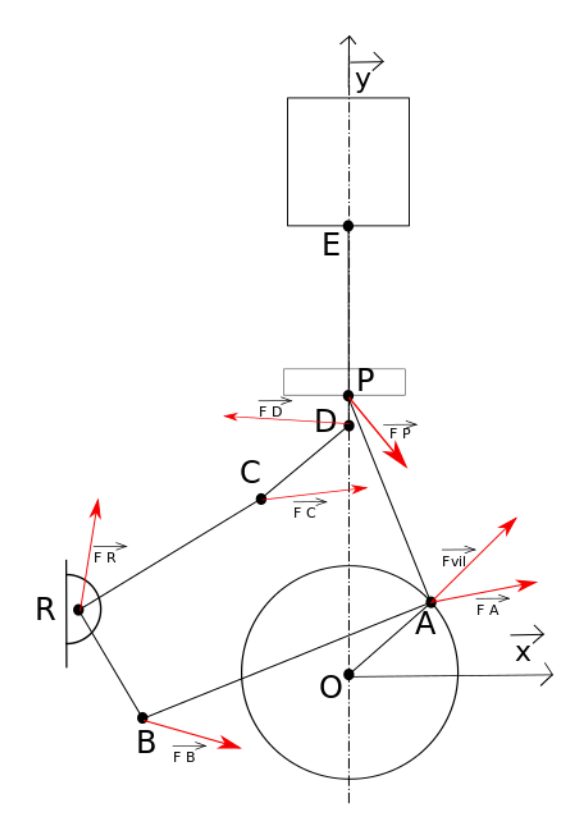

FIGURE  $2.7$  – Les efforst qui s'exercent sur l'embiellage

 $\mathbf B$ ielle PA –  $\vec{F_P}$  : effort du gaz sur le piston  $\vec{F}_A$  : effort de la bielle BA sur la bielle AP –  $\vec{F_{vil}}$  : effort du villebrequin sur la bielle AP Bielle AB –  $-\vec{F_{A}}$  : force  $F_{A}$  changée de signe

–  $\vec{F_B}$  : effort de la bielle RB sur la bielle BA

**Renvoi d'angle BRC** –  $-\vec{F_B}$  :force  $F_B$  changée de signe

- $\vec{F_R}$  : effort du chassi sur le renvoi d'angle
- $\vec{F_C}$  : effort de la bielle CD sur BRC
- **Bielle CD**  $-\vec{F_C}$  : force  $F_C$  changée de signe -  $\vec{F_D}$  : effort du déplaceur sur la bielle CD

Nous allons maintenant lister les variables connues et inconnues : Connues :  $F_{Pu}$ , couple  $F_V$ Inconnues :  $F_{Px}$ ,  $F_{Ax}$ ,  $F_{Au}$ ,  $F_{Vilx}$ ,  $F_{Vily}$ ,  $F_{Bx}$ ,  $F_{Bu}$ ,  $F_{Rx}$ ,  $F_{Ru}$ ,  $F_{Cx}$ ,  $F_{Dx}$ ,  $F_{Du}$ 

Nous avons 13 inconnues, il nous faut donc 13 équations. Nous utilisons tout d'abord le PFD au centre des masses.

Pour la bielle PA, on a :

$$
\gamma \vec{P}_A \times m_{PA} = \sum F_{appliques}
$$

$$
\gamma \vec{P}_A \times m_{PA} = \vec{F}_P + \vec{F}_A + \vec{F}_{vil} + m\vec{g}
$$

En projetant sur les axes  $(O\vec{x})$  et  $(O\vec{y})$ , on obtient deux équations. En procédant de la même manière sur les bielles AB, CD et le renvoi d'angle BRC, on obtient au total 8 équations, il ne nous en manque donc plus que 5.

Les autres équations sont obtenus à l'aide de la dynamique des pièces en rotations. Toujours sur la bielle AP, on a :

$$
\vec{L_P} = \int_{solide} \vec{PM} \wedge \vec{v_M} \, dm
$$

$$
\vec{L_P} = J_P \times \vec{\omega_{PA}}
$$

$$
\frac{d\vec{L_P}}{dt} = \int_{solide} \vec{PM} \wedge \vec{F_M} + \vec{C}
$$

$$
\frac{d\vec{L_P}}{dt} = \vec{PA} \wedge (\vec{F_A} + \vec{F_{vil}}) + \vec{C}
$$

Or  $\frac{d L_P^2}{dt}$  se calcule facilement, on obtient donc une relation supplémentaire ainsi. En refaisant de même pour chacun des points, on obtient les 5 dernières équations.

Pour déterminer les vitesses, nous avons utilisé la méthode d'Euler.

$$
\vec{v} = \frac{d\vec{OM}}{dt} = \frac{\vec{OM}(t + dt) - \vec{OM}(t)}{dt}
$$

$$
\vec{v_x} = \frac{x_G(t + dt) - x_G(t)}{dt} \quad \vec{v_y} = \frac{y_G(t + dt) - y_G(t)}{dt}
$$

14

De la même manière pour les accélérations, on trouve :

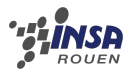

$$
\vec{\gamma_x} = \frac{v_x(t + dt) - v_x(t)}{dt} \quad \vec{\gamma_y} = \frac{v_y(t + dt) - v_y(t)}{dt}
$$

Grâce à la formule de transport, on sait que

$$
\vec{v_A} = \vec{v_P} + \vec{\Omega_{PA}} \wedge \vec{PA}
$$

$$
\begin{pmatrix} v_{Ax} \\ v_{Ay} \\ 0 \end{pmatrix} = \begin{pmatrix} v_{Px} \\ v_{Py} \\ 0 \end{pmatrix} + \begin{pmatrix} 0 \\ 0 \\ \omega_{PA} \end{pmatrix} \wedge \begin{pmatrix} PA_x \\ PA_y \\ 0 \end{pmatrix}
$$

$$
\begin{pmatrix} v_{Ax} \\ v_{Ay} \\ 0 \end{pmatrix} = \begin{pmatrix} v_{Px} - \omega_{PA}PA_y \\ v_{Py} + \omega_{PA}PA_x \\ 0 \end{pmatrix}
$$

Donc

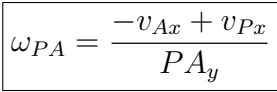

## <span id="page-15-0"></span>2.4 Partie thermodynamique

Le moteur Stirling est un moteur à 4 temps dont les principales étapes sont les suivantes :

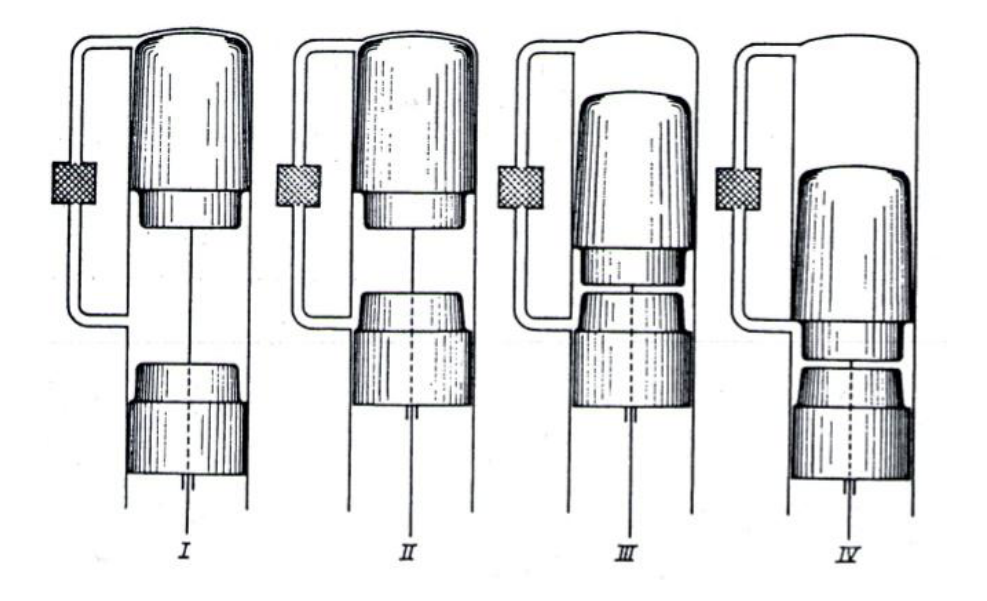

Figure 2.8 Schéma du cycle de Stirling. Quatre stades du mouvement discontinu du piston et du balayeur - Image R.J. Meijer[\[1\]](#page-22-3)

- I Piston au point le plus bas, déplaceur au point le plus haut ; tout le gaz se trouve dans la chambre froide
- II Le déplaceur est resté au point le plus bas ; le piston a comprimé le gaz à basse température
- III Le piston est resté au point le plus haut ; le déplaceur a chassé le gaz dans la chambre chaude. Il passe par le regénérateur.

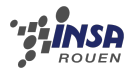

IV Le gaz chauffé au contact du réchauffeur est dilaté, le déplaceur et le piston sont arrivés ensemble au point le plus bas. Ensuite le déplaceur chasse le gaz dans la chambre froide en passant par le régénérateur tandis que le piston reste immobile, de sorte que la position I est à nouveau atteinte.

Pour étudier le cycle thermodynamique qu'il utilise, nous avons cherché chaque composante de la formule des gaz parfaits  $PV = nRT$ . Il existe deux sources de chaleur qui sont à chaque extrémité du cylindre que nous avons noté  $T_c = 800K$  et  $Tf = 300K$  qui sont fixés par l'utilisateur.

Pour trouver la température du régénérateur nous sommes partis une nouvelle fois de la formule des gaz parfaits :

$$
n = \frac{P}{R} \int_0^{LR} \frac{d(v)}{T_z}
$$

Avec :

- $-LR$ : la longueur du régénérateur
- $X :$  la position le long du régénérateur
- $-V$ : le volume dans le régénérateur

 $T_z$ : la température correspondant à chaque position de X

On note :

$$
Tz = Tc - \frac{X}{LR}(T_c - T_f)
$$

D'où,

$$
n = \frac{PV}{R} \frac{1}{T_c - T_f} \ln\left(\frac{T_c}{T_f}\right)
$$

Or,

$$
\ln\left(\frac{T_c}{T_f}\right)\frac{1}{T_c - T_f} = \frac{1}{T_r}
$$

Donc,

$$
T_r = \frac{T_c - T_f}{\ln\left(\frac{T_c}{T_f}\right)}
$$

Avec  $T_r$ : température du régénérateur.

Pour la suite de notre recherche, il était nécessaire que nous sachions la course du déplaceur ainsi que celle du piston. Pour cela, nous avons utilisé la Figure [2.9](#page-17-0) (voir page [17\)](#page-17-0) ainsi que les coordonnées fournies par l'étude cinétique.

On note ensuite :

 $-CD$ : La course du déplaceur qui est la distance maximale entre C1 et D1.

 $-CP$ : La course du piston qui est la distance maximale entre P et C2.

Une fois les courses trouvées, nous pouvons rechercher l'expression du volume. Pour cela, nous avons utilisé la Figure [2.10](#page-17-1) (voir page [17\)](#page-17-1)

Nous avons alors déterminé :

$$
V_{Max,Chaud} = CD \times DB^2 \times \frac{\pi}{4}
$$

<span id="page-17-0"></span>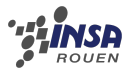

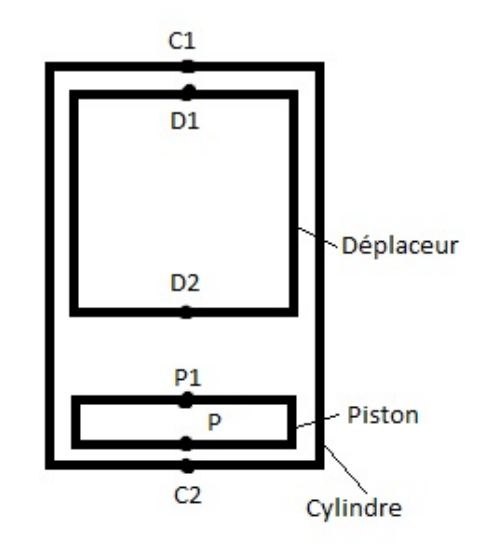

Figure 2.9 Coupe schématique du cylindre

<span id="page-17-1"></span>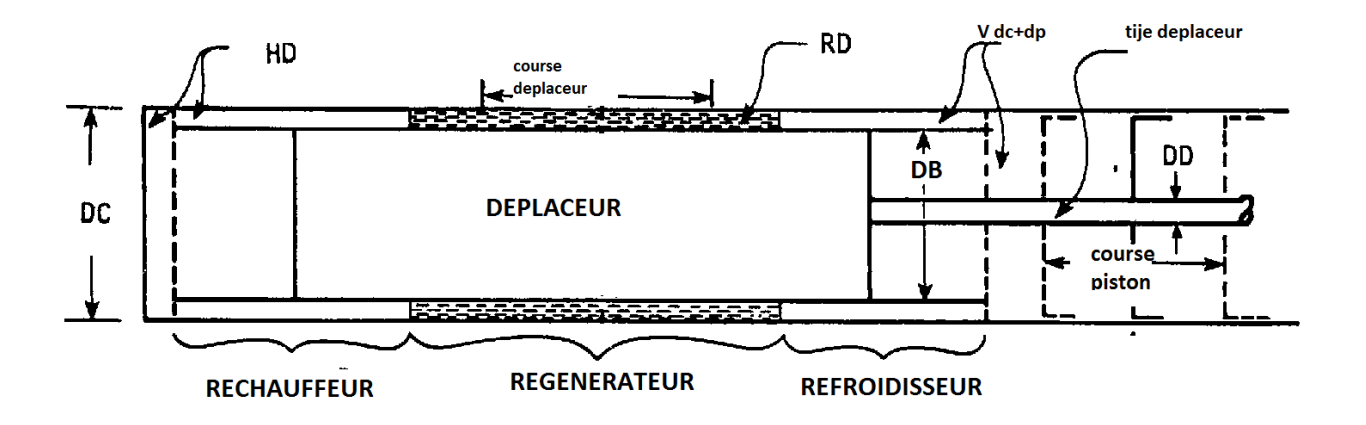

FIGURE 2.10 - Nomenclature pour les calculs Image William Martini [\[4\]](#page-22-5)

 $\,\,\sharp\,7$ 

$$
V_{Max,Froid(piston)} = CP \times (DC^2 - DD^2) \times \frac{\pi}{4}
$$
  

$$
V_{Max,Froid(deplacement)} = CD \times (DB^2 - DD^2) \times \frac{\pi}{4}
$$

Puis

$$
V_{Chaud}(\theta) = \frac{V_{Max,Chaud}}{2} \times (1 - \cos(\theta)) + HD
$$

$$
V_{Froid}(\theta) = \frac{V_{Max,Froid(dplacement)}}{2} \times (1 + \cos(\theta)) + CD + \frac{V_{Max,Froid(piston)}}{2} \times (1 + \cos(\theta - \varphi))
$$

Avec :

- $-\theta$ : angle du vilebrequin
- $-HD$ : le volume mort chaud
- $CD$  : le volume mort froid

Au final,  $V_{Total} = V_{Chaud}(\theta) + V_{Froid}(\theta) + V_{regenerateur}$  avec  $V_{regenerateur} = cste$ 

En fin de compte, on doit déterminer  $P, m_c, m_f, m_{reg}$  qui satisfont à :

$$
\int m_c + m_f + m_{reg} = m_{Total}
$$
\n
$$
P.V_c = \frac{m_c}{M} RT_c
$$
\n(1)

$$
P.V_c = \frac{m_c}{M} RT_c \tag{2}
$$

$$
P.V_f = \frac{m_f}{M} RT_f \tag{3}
$$

$$
P.V_{reg} = \frac{m_{reg}}{M} RT_{reg} \tag{4}
$$

Avec :

 $- n = \frac{m}{M}$ M

- $-m_c$ : la masse de gaz chaud
- $-m_f$ : la masse de gaz froid
- $m_{reg}$ : la masse de gaz dans le regénérateur

 $\begin{array}{c} \end{array}$ 

Notons que ces grandeurs sont variables dans tout le cycle.

Après résolution, nous trouvons :

$$
P = \underbrace{m_c + m_f + m_{reg}}_{m_{total}} \times \frac{R}{M} \times \frac{1}{\frac{V_c}{T_c} + \frac{V_f}{T_f} + \frac{V_{reg}}{T_{reg}}}
$$

Avec toutes ces valeurs trouvées précédemment, il nous est désormais possible de trouver les masses de gaz présentes dans chaque partie du cylindre. Pour cela, nous avons repris les trois dernières équations du système :

$$
\frac{1}{2}\lim_{R\text{other}}P
$$

$$
\begin{cases}\n m_c = \frac{M}{R} \frac{P.V_c}{T_c} \\
 m_f = \frac{M}{R} \frac{P.V_f}{T_f} \\
 m_{reg} = \frac{M}{R} \frac{P.V_{reg}}{T_r}\n\end{cases}
$$

<span id="page-19-1"></span>Pour trouver l'expression du travail, nous avons raisonné à l'aide d'un schéma (voir Figure [2.11,](#page-19-1) page [19\)](#page-19-1) :

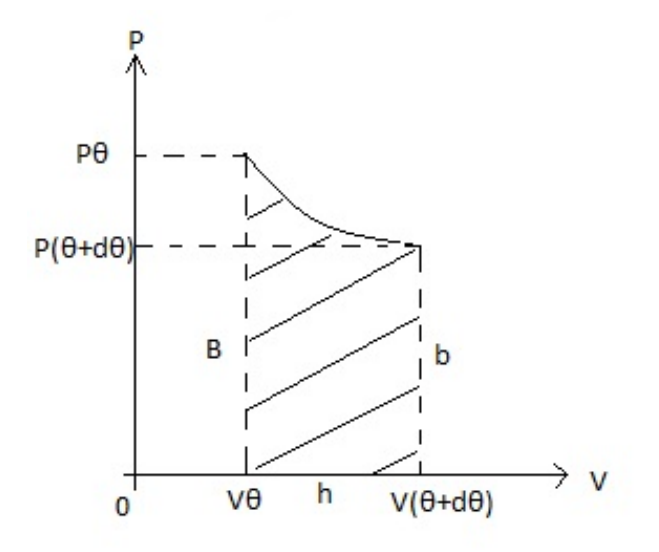

FIGURE 2.11 - Travail déterminé à l'aide du diagramme de Clapeyron

On considère  $d\theta$  très petit et ainsi, l'aire hachurée sous la courbe forme un trapèze, et par la même occasion, le travail.

Aire d'un trapèze :

$$
A = \frac{(B+b)\times h}{2}
$$

$$
\begin{aligned} \text{Avec} \\ &- B = P_{\theta} \\ &- b = P(\theta + d\theta) \\ &- h = V(\theta + d\theta) - V(\theta) \end{aligned}
$$

Donc,

$$
W = A = \frac{(P(\theta) + P(\theta + d\theta)) \times (-V(\theta) + V(\theta + d\theta))}{2}
$$

W est le travail récupéré par l'utilisateur.

<span id="page-19-0"></span>Nous possédons alors toutes les données nécessaires à la détermination du diagramme (P,V), qui est représenté Figure [2.12](#page-20-0) (page [20\)](#page-20-0)

<span id="page-20-0"></span>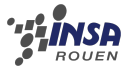

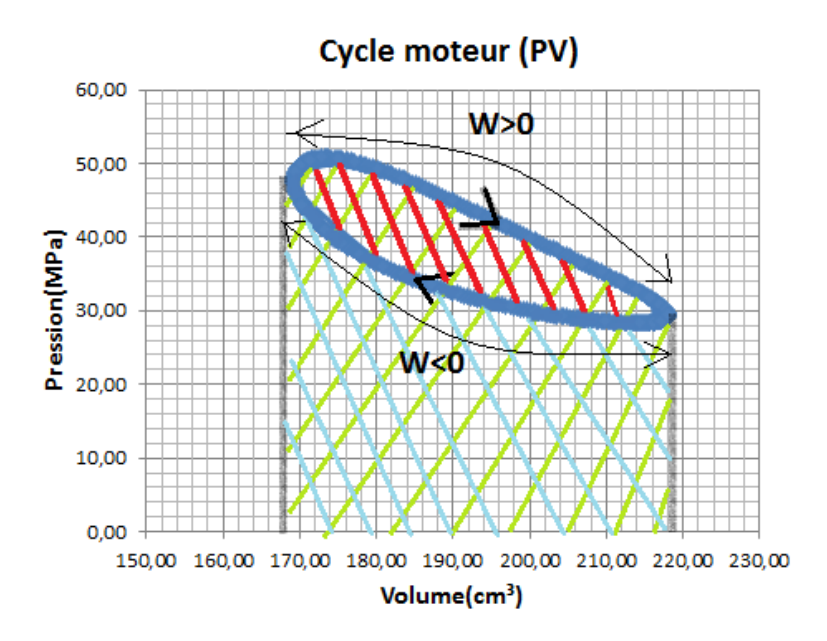

FIGURE 2.12 – Le cycle PV. On a  $W_{net} = P_{net} \times \Delta V$ 

### 2.4.1 La simulation

Un de nos objectif est de pouvoir visualiser la cinématique de l' embiellage. Pour cela, nous avons choisi de déterminer la position de chaque point en fonction de l'angle  $\theta$ . Nous avons donc dû programmer les formules trouvées ce dessus afin de réaliser le tableau de valeurs sous libre office. Pour faciliter l'étape de codage et la maintenance en cas de problème, nous avons utilisé les macros.

#### Méthode d'obtention des vitesses et accélérations des centres de gravité de chaque bielle de l'embiellage

Afin de déterminer les vitesses et accélérations des centres de gravité des bielles, nous avons utilisé une méthode simple. En effet, nous avons choisi de définir arbitrairement les centres de gravité comme le milieu de chaque bielle. Ainsi nous avons calculé les coordonnées de chacun de ces nouveaux points comme la somme des coordonnées des extrémités de la bielle, le tout divisé par 2.

Nous avons ensuite déni la vitesse de rotation du vilebrequin, également arbitraire (Dans le tableur égale à 100 rad/sec). Puis nous avons pu dénir dt, l'intervalle de temps entre chaque position des points en fonction de l'angle téta avec  $dt = \frac{1}{100} \times \frac{2\pi}{360}$  et  $d\theta = \frac{2\pi}{360}$ , avec  $d\theta$  variant de degré en degré.

Nous avons désormais tous les éléments pour déterminer les vitesses. Chaque vitesse est la dérivée du vecteur déplacement, autrement dit il s'agit de la position du point G à  $t+dt$  moins la position du point G à t, le tout divisé par  $dt$ .

On fait de même pour dénir les accélérations, en remplaçant cette fois les positions par les vitesses dans la formule ci-dessus.

## Conclusion et perspectives

Au terme de ce projet, nous pouvons tirer plusieurs conclusions.

Tout d'abord le travail réalisé, tant sur la partie mécanique, thermodynamique que technologique nous a permis de nous rapprocher et d'aborder la vraie fonction et le vrai travail de l'ingénieur. Nous avons dû chacun travailler main dans la main, en connaissance du travail des autres, chaque partie étant dépendante des autres.

Un des moments importants de ce projet fut notre visite en compagnie de notre enseignant au Conservatoire National des Arts et Métiers à Paris où nous avons pu recueillir de nombreuses informations sur notre moteur Philips 102 C et notamment sur son embiellage et ses diérentes dimensions.

Le travail réalisé sur Calc a été instructif pour nombre d'entre nous, surtout à propos du codage des macros.

Bien entendu, le travail a parfois été compliqué, par exemple pour la partie mécanique car chaque point se détermine en fonction de la position du point précédent dans l'embiellage. Ainsi, lorsqu'une équation nous résistait ou bien lorsqu'elle était fausse, nous ne pouvions déterminer correctement les autres équations.

Nous nous sommes aussi rendu compte de la difficulté d'un travail de bibliographie. Le moteur que nous avions à étudier datant des années 40, il nous à été assez difficile de trouver de la documentation

Avec plus de temps, nous aurions pu aller encore plus loin dans l'aboutissement de notre projet. Nous pourrions penser par exemple à étudier les dimensions exactes de chaque bielle et de chaque composant de ce système mécanique en fonction des différents efforts contractés lors de son fonctionnement. Ainsi, une modélisation sous SolidWorks serait envisageable afin d'établir l'embiellage exact du moteur et ainsi étudier son étude de mouvement.

Pour finir, nous pouvons dire que ce projet nous a apporté beaucoup, non seulement sur les connaissances physiques, mathématiques et informatiques mais également sur les rapports humains et la gestion d'un groupe. En tant que futur ingénieur, ces types de travaux feront partie de notre quotidien et nous sommes tous d'accord pour dire qu'il s'agit d'une excellente initiative de les appliquer dès la deuxième année de notre cursus.

# Bibliographie

- <span id="page-22-3"></span><span id="page-22-0"></span>[1] MEIJER, R. J. Le moteur Stirling Philips, Extrait de la revue Techniques Philips, Juillet-Août 1969.
- <span id="page-22-1"></span>[2] GRAS, Pierre Le moteur Stirling et autres moteurs à air chaud, 2010.
- <span id="page-22-2"></span>[3] SENFT, James R. An introduction to Stirling engines Moriya Press, 2000.
- <span id="page-22-5"></span>[4] Martini, William R. Stirling Engine Design Manual - Second Edition U.S Department of Energy, Janvier 1983.
- [5] THE RIDER-ERICSSON ENGINE COMPANY Rider and Ericsson Hot-air pumping engine, 1906.
- [6] SENFT James R. Ringbom Stirling Engines.
- <span id="page-22-4"></span>[7] <http://www.tsf-radio.org/forum/forumgc.php?show=105456> (Valide à la date du 01/06/12)

# <span id="page-23-0"></span>Annexe A

# Documentation technique

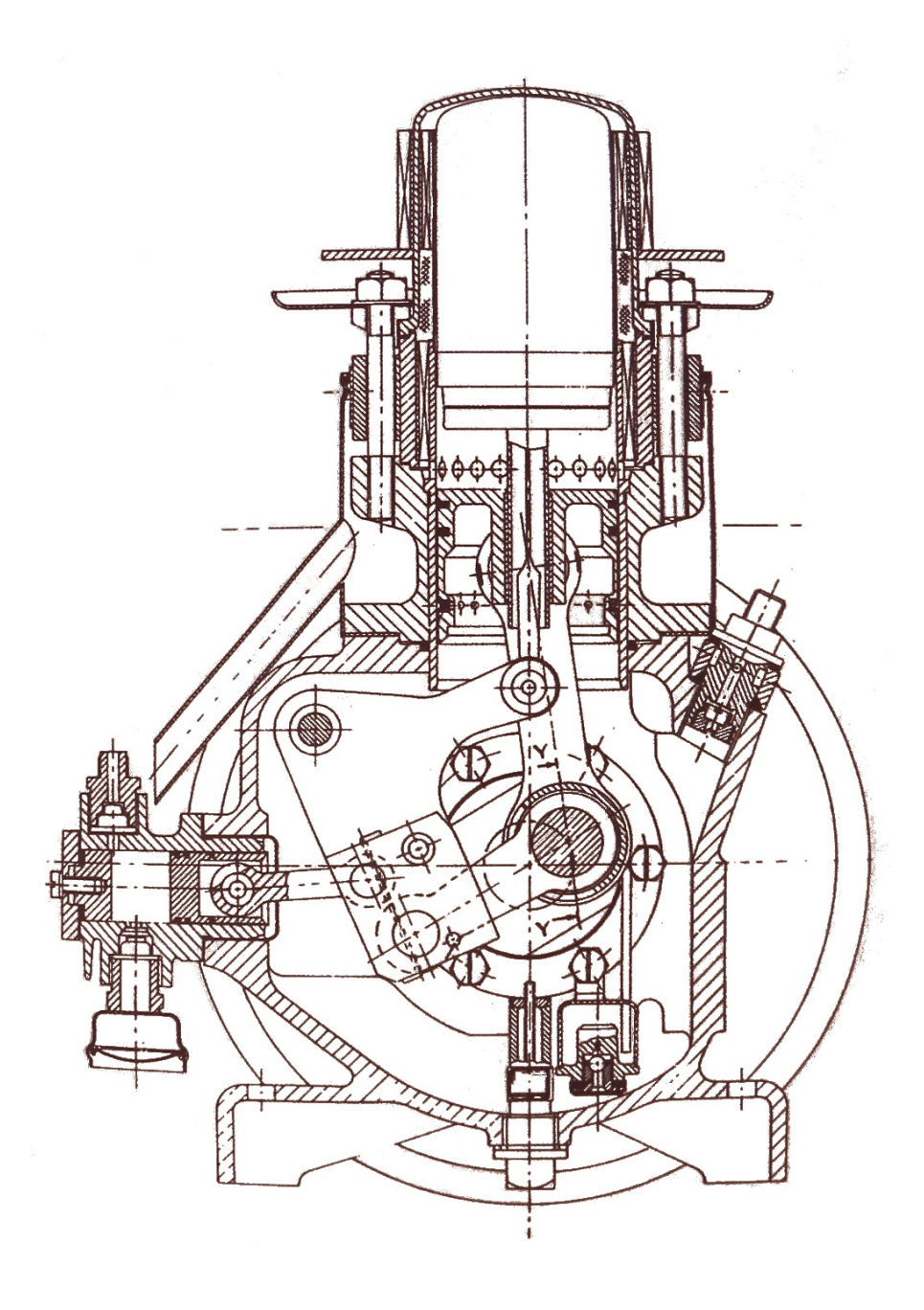

Figure A.1 1947 - Philips MP 102C - Plan de Rudy MEMIN

# <span id="page-24-0"></span>Annexe B

# Notre simulation

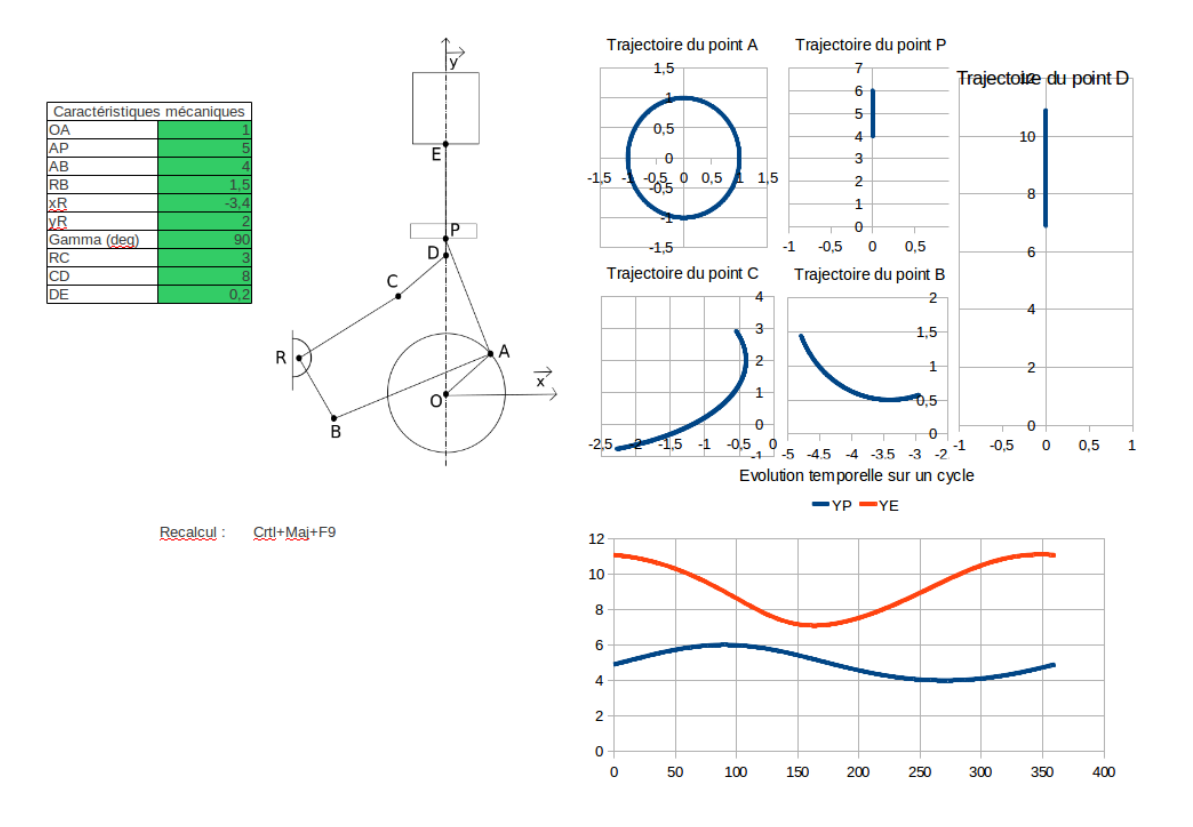

Figure B.1 Page d'accueil de notre simulation cinématique

# <span id="page-25-0"></span>Annexe C

## Code source

```
'Calcul de la trajectoire des points' ∗∗∗∗∗∗∗∗∗∗∗∗∗∗∗∗∗∗∗∗∗
    Point A
Function VALXA(rayon1, angle) As Double
        VALXA=rayon1 * \cos(\text{angle} * \text{PI}() / 180)End Function
Function VALYA(rayon1 As Double, angle As Double) As Double
        VALYA=rayon1*sin(angle*PI()/180)End Function
 ' ∗∗∗∗∗∗∗∗∗∗∗∗∗∗∗∗∗∗∗∗∗
        Point P
'XP=0Function VALYP( longAP , xA, yA) As Double
        VALYP=SQR( longAP^2−xA^2)+yA
End Function
 ' ∗∗∗∗∗∗∗∗∗∗∗∗∗∗∗∗∗∗∗∗∗
        Point B
Function VALXB( longAB , longRB , xR, yR, xA, yA) As Double
        Dim M As Double
        Dim L As Double
        Dim DELTA As Double
        Dim YB As Double
        L=(longRB^2–longAB^2–xR^2–yR^2+xA^2+yA^2)/(−2∗xR+2∗xA)
        M=(2∗yR−2∗yA)/(−2∗xR+2∗xA)
        DELTA=(2∗L∗M−2∗M∗xR−2∗yR)^2−4∗(M^2+1)∗(L^2−2∗xR∗L+xR^2+yR^2−longRB^2)
        IF DELTA>0 THEN
                 YB=(-2*L*M-2*M*xR-2*yR)-<b>SQR</b>(DELTA) )/(2*(M^2+1))VALXB=L+YB∗M
        Else
                 VAI.XB=1000END IF
```
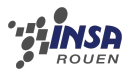

```
Function VALYB( longAB , longRB , xR, yR, xA, yA) As Double
         Dim M As Double
         Dim L As Double
         Dim DELTA As Double
         Dim YB As Double
         L=(longRB^2-longAB^2-xR^2-yR^2+xA^2+yA^2)/(−2∗xR+2∗xA)
        M=(2*yR-2*yA)/(-2*xR+2*xA)DELTA=(2 *L *M-2 *M *xR-2 *yR)^2-4 * (M^2+1) * (L^2-2 *xR *L+xR^2+yR^2-longRB^2)IF DELTA>0 THEN
                 VALYB=(-(2 * L * M - 2 * M * xR - 2 * yR) - SQR(DELTA) ) / (2 * (M^2 + 1))ELSE
                 VALYB=1000
        END IF
End Function
 ' ∗∗∗∗∗∗∗∗∗∗∗∗∗∗∗∗∗∗∗∗∗
         Point \, CDim beta As Double
Dim x, y, v, z As Double
Function VALXC(xR, yR, longRC, longRB, gamma, xB, yB) As Double
         gamma=(gamma*3.14159)/180x=(xB-xR)/\ln gRBy=(yB-yR)/\ln gRBv=Atn(y/Sqr(-y*y+1))z = \cos(v)IF z * x > 0 THEN
                 be ta=gamma−v
         ELSE
                  beta = \gammaamma+3.14159+vEND IF
         IF 1-x^2>0 THEN
                 VALXC=xR+longRC∗cos ( be ta )
         ELSE
                 VALXC=0
        END IF
End function
Function VALYC(xR, yR, longRC, longRB, gamma, xB, yB) As Double
         gamma=(gamma∗3.14159 )/180
         x=(xB-xR)/\log RBy=(yB-yR)/\log RBv=Atn(y/Sqr(-y*y+1))z = \cos(y)IF z * x > 0 THEN
                  be ta=gamma−v
         ELSE
                  beta = \gammaamma+3.14159+vEND IF
         IF 1-x^2>0 THEN
                 VALYC=yR+longRC∗ s in ( be ta )
```
ELSE

VALYC=0

#### END IF End function

' ∗∗∗∗∗∗∗∗∗∗∗∗∗∗∗∗∗∗∗∗∗ ' Po in t D

'XD=0

Function VALYD(xC, yC, longCD) As Double IF  $(\text{longCD}^2-\text{xC}^2)>0$  THEN VALYD=yC+SQR( longCD^2−xC^2) ELSE

VALYD=0

END IF

### End Function

' ∗∗∗∗∗∗∗∗∗∗∗∗∗∗∗∗∗∗∗∗∗ ' Po in t E

Function VALXE( ) As Double VALXE=0 End Function

Function VALYE(yD, longDE) As Double

VALYE=yD+longDE

### End Function